## **Dudley Group of Hospitals: Equality Impact Assessment**

## **Step 2 - Screening Tool**

Please complete the following when screening your policy or service for potential impact on equality groups.

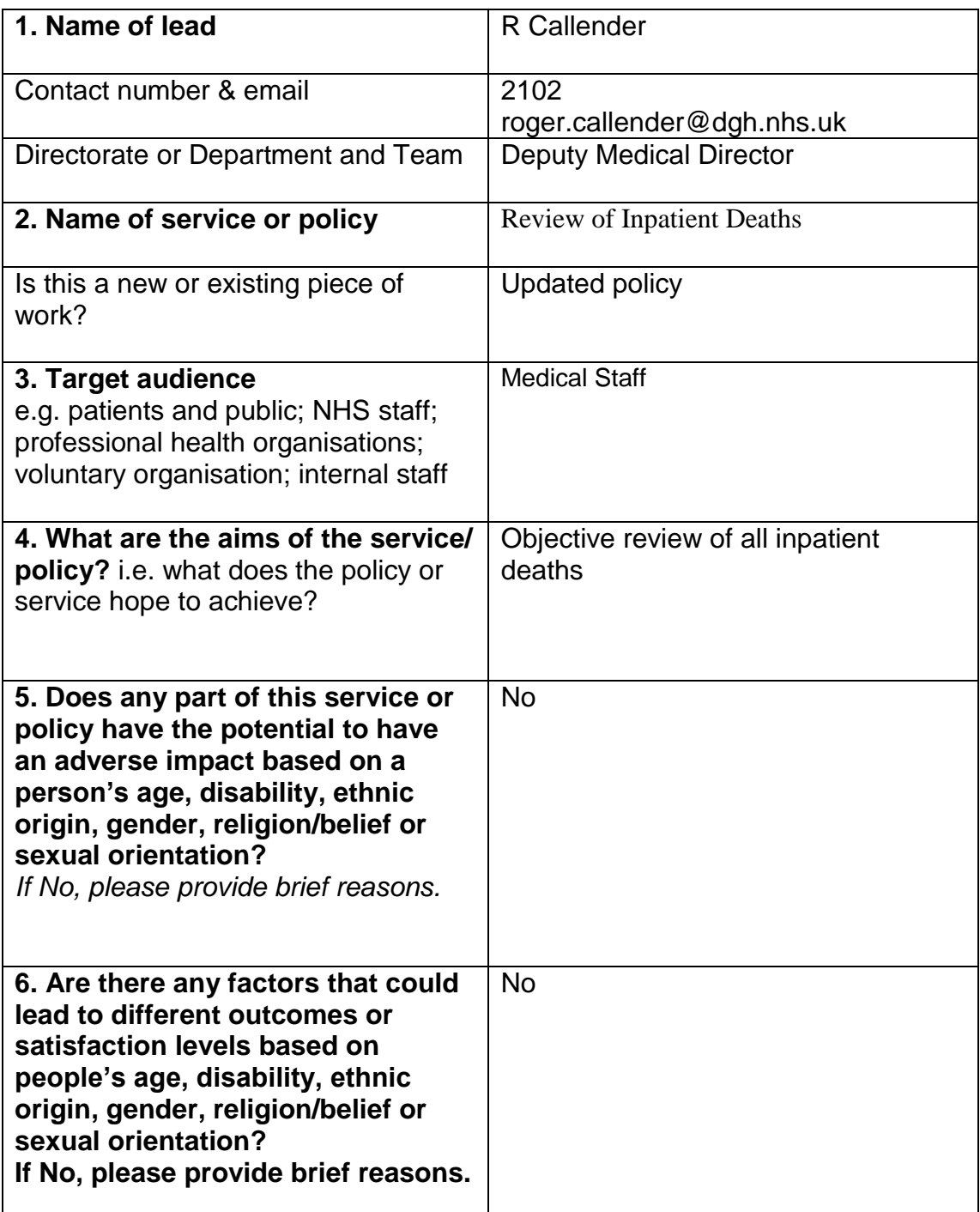

If you have answered yes to any of questions 5 or 6, you must now complete a full Equality Impact Assessment using the proforma provided by the Trust.

If you have answered No to all of the above questions, a full assessment is not required. Please complete the following sign-off section and send a copy of this screening to your Head of Service, Matron or Head of Department as appropriate **and** to Liz Abbiss, Head of Communications at Trust HQ.

## **Name of person completing this screening: R Callender**

## **Job Title: Deputy Medical Director**

**Date sent to Head of Service, Matron or Head of department: May 13**

**Date sent to Head of Communications, Trust HQ: July 2013** 

For advice relating to completion of this screening, please contact Human Resources on 456111, ext 3251